# Adobe Photoshop EXpress Activation Free Download For Windows [Updated] 2022

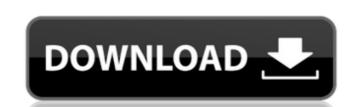

#### Adobe Photoshop EXpress Crack + [Latest 2022]

Manually adjusting the look of text Creating custom titles is an important task when working in Photoshop CS6, you can set your text with different font faces, styles, and sizes that work well with your graphic elements. For example, when you have multiple elements in an image, you can easily adjust the typography to make them stand out. As you might expect, selecting a text tool and then setting the font, size, and color of text on the canvas. Then you can place new text over the existing, or you can edit the existing text if you like. After you set the desired text, you can move the text around on the canvas or resize it on the canvas. Figure 6-7 shows a series of text layers for yourself: 1. \*\*Open an image with text layers.\*\* Photoshop creates a text layer for each text element. In this example, the text is labeled "Text." 2. \*\*Change the font,

### Adobe Photoshop EXpress Crack + Patch With Serial Key X64

Adobe is a great company. They produce some of the best and most powerful software there is. One of their best-selling products has been Adobe Photoshop and Adobe Photoshop and Adobe Photoshop and I'm working part time for a company that has millions of users around the world. If you want to make money online (being able to provide real value to your customers) then you will need Photoshop, editing images, or you won't be able to make any money. Photoshop is hard and takes a lot of time and effort to learn. You will pay a lot of money to get Photoshop. With all that it can help you with it is also perfect for photographers, graphic designers, and anyone who uses photos in their work. With that in mind, I will teach you Adobe Photoshop Elements on this page, along with information on how to edit images? There are many tools available to do different things to images. These tools are better for different tasks than others. Manual tools If you want to do things manually this is probably the best way to go about it. This involves using GIMP (Free) or Photoshop (not free) yourself. Paint.net is a simple image editor that can be used to edit images. GIMP GIMP is similar to Paint.net. Selective Color When working with a selection you can change the colors of a selection. This is the best way to work with a RAW photo as it gives the best output. You will need to find a software solution that has that feature. Image Processor This may be better than one of the above for some types of images need different tools. DumbSurfer is a free application that will perform some actions on images for you. This is one of the simplest ways to perform a simple edit. Shake Shake is a free application that will perform many actions on your images. G a681f4349e

## Adobe Photoshop EXpress Crack+ With Product Key Free PC/Windows 2022

In a mobile communication system such as the 3rd Generation Partnership Project (3GPP) LTE-Advanced system, a base station device may be provided with a plurality of uplink ports (UL-ports), and may provide connection to user equipment via uplink port selected from among the plurality of uplink ports according to a user's channel status. Meanwhile, the user equipment may perform scheduling for determining uplink and downlink transmission timing using a grant signal transmitted from the base station device, and may transmit uplink data to the uplink port via which the grant signal has been transmitted. Further, as the user equipment may not receive the grant signal due to its connection with the base station device, the user equipment may be able to receive the grant signal from a neighbor cell may be called neighbor cell may be called neighbor cell enhanced-UTRA (NCoE-UTRA). Meanwhile, a base station device of the 3GPP LTE-Advanced system may support UL-MIMO (Multiple Input Multiple Output) transmission, and may provide connection to the user equipment via a plurality of uplink ports. Furthermore, the base station device may transmit an uplink grant signal (UL-GRANT) to the user equipment in every predetermined period, and may sequentially select the uplink ports from among the plurality of uplink ports from among the plurality of uplink ports is maintained as a most uplink-port-available state. Hugh the most uplink-port-available state may be maintained as a state where each of a plurality of uplink ports for a few reasons. The first is that I want the thin

#### What's New In?

The present invention relates to a cooling system with a coolant circuit having a housing, a cooling duct, a central channel extending in the cooling duct, and a second coolant line leading from the housing and the cooling duct, and the first coolant line are guided through the cooling chamber. A coolant flows through the cooling systems of the above-mentioned type, which have a housing in which a coolant circuit is located, are used in, for example, vehicle engine cooling systems. In such cooling systems, the coolant flows through a coolant circuit which may be formed by one or more coolant lines that lead from the housing and/or a cooling block to the cooling chamber. Cooling chamber. Cooling chambers which serve for the cooling of the coolant, or the coolant circuit itself, are located in the housing. In order to avoid excessive cooling at the housing-side boundary surfaces, especially at housing-coolant-line boundary surfaces, which boundary surfaces, different solutions are known from the prior art. As an example, WO-A 2009/152279 describes a cooling system with a housing, which housing has a coolant-circuit-side boundary surface and a coolant-circuit-side boundary surface formed by an axially symmetrical boundary surface. WO-A 2009/152279 states that, to avoid the occurrence of hot spots in the vicinity of the coolant-circuit-side boundary surface is guided to flow via at least one pressure-relief channel in the housing, the pressure-relief channel being formed by at least one wall of the housing that is set back from the coolant-circuit-side boundary surface to a second coolant-circuit-side boundary surface of the

## **System Requirements For Adobe Photoshop Express:**

The game can be installed and played on macOS computers with OS X 10.9, 10.10, or 10.11. Mac OS X 10.8 or higher CPU: 2 GHz Intel Core i3 or higher RAM: 2 GB or more Graphics: OpenGL 2.1 or higher Internet: Downloadable content from the PS Store or a VPN may not be available in certain regions. Internet connection may also be required to connect with friends. Update: The PS4 version now

https://cdn.vansfans.cn/img/2022/07/grefrei.pdf

https://marido-caffe.ro/2022/06/30/photoshop-2021-version-22-1-1-latest-2022/

http://theludwigshafen.com/?p=3064 https://educa.neurolabbo.com/blog/index.php?entryid=4188

https://www.reperiohumancapital.com/system/files/webform/warinico366.pdf

https://www.yesinformation.com/photoshop-2021-version-22-0-1-keygenerator-license-keygen-2022/

https://pilekalergi.com/wp-content/uploads/2022/07/Adobe Photoshop 2021 Version 2243.pdf http://www.ecomsrl.it/?p=17780

https://dogrywka.pl/adobe-photoshop-2022-version-23-0-1-keygenerator-free-download-pc-windows-2022-new/

https://ozdesignhome.lt/adobe-photoshop-2021-version-22-1-0/ https://babussalam.id/wp-content/uploads/2022/07/Photoshop\_2020\_version\_21\_Crack\_Mega\_.pdf http://fajas.club/wp-content/uploads/2022/06/Adobe\_Photoshop\_2022\_.pdf

https://alcanzanos.com/?p=8201

https://www.cameraitacina.com/en/system/files/webform/feedback/kielsar685.pdf
https://factorybraga.com/wp-content/uploads/2022/06/Adobe Photoshop CC Mem Patch Activation Key Free.pdf

http://subsidiosdelgobierno.site/?p=2032 http://newsleading.com/?p=815

https://www.mil-spec-industries.com/system/files/webform/berkdar560.pdf

https://bfacer.s3.amazonaws.com/upload/files/2022/06/jAIYBPolIvEZSmlnTr9f 30 96b754c8497b4e0269e3f0d0895fa9b2 file.pdf

http://freemall.jp/photoshop-2022-version-23-2-keygen-crack-serial-key-free-download-3264bit.html